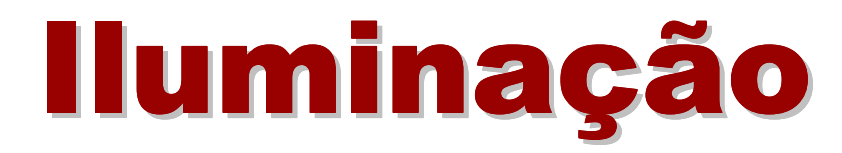

#### Aula 6

#### Sistemas Gráficos e Interactivos<br>Apstitute Superior de Engenharia de Berte

Instituto Superior de Engenharia do Porto

Paulo Gandra de Sousa

psousa@dei.isep.ipp.pt

## Conteúdo

- $\bullet$ Tipos de iluminação
- $\bullet$ **• Materiais**
- $\bullet$ Luzes
- $\bullet$ Modelos de iluminação

## Esfera iluminada ou não

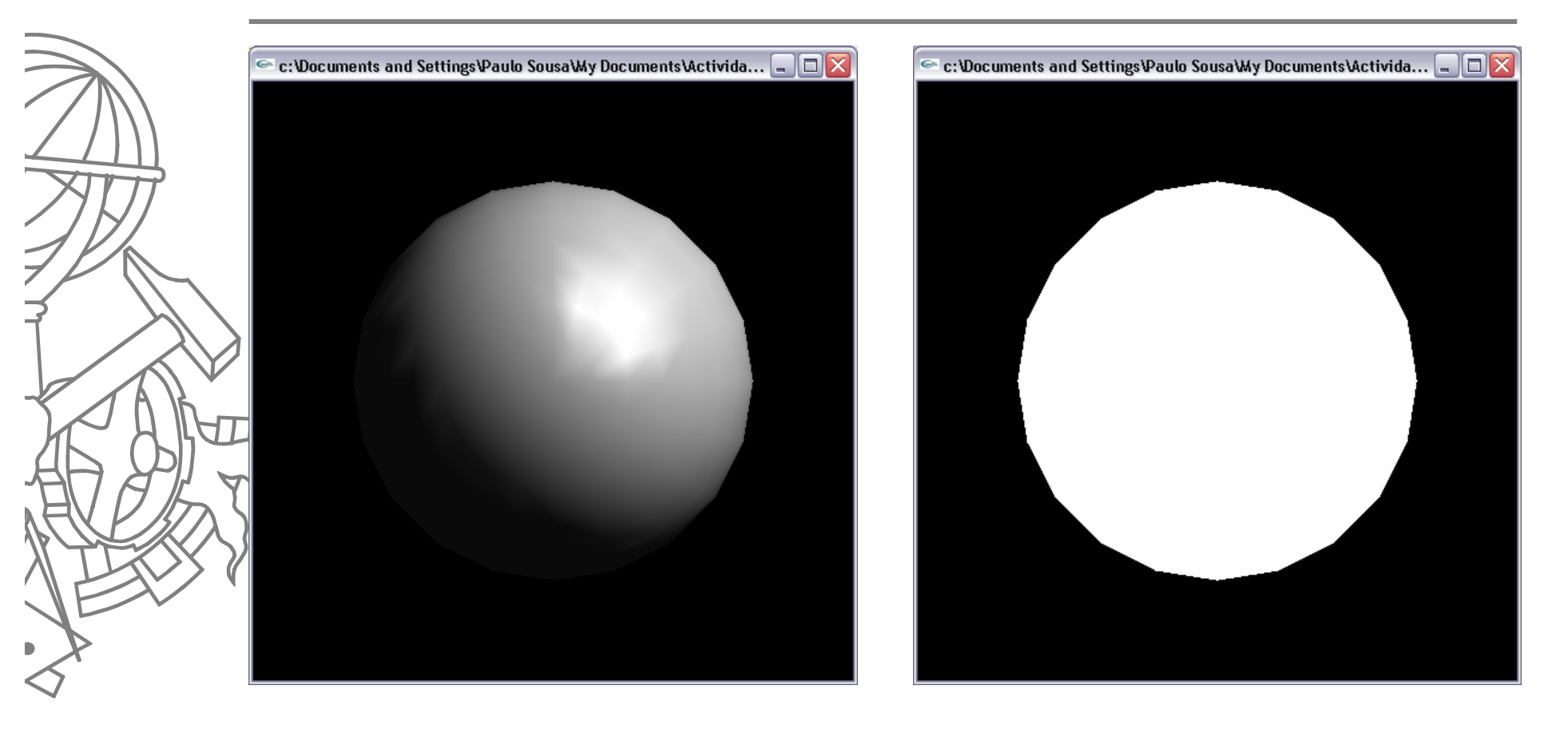

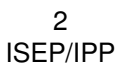

## Iluminação

- $\bullet$  OpenGL aproxima luz do mundo real em componentes RGB
	- Fontes de luz, emitem luz
	- $\bullet$  Objectos (materiais) reflectem luz
		- Espalhando-a genericamente
		- Numa direcção preferencial
	- Luz de uma cena é proveniente de várias fontes de luz
		- Posicionais ou ambiente

 $\bullet$ 

## Tipos de iluminação

- $\bullet$  **Ambiente**: Luz espalhada uniformemente em todas as direcções; resulta da luz a bater e ser reflectida em superfícies
- $\bullet$  **Difusa**: Luz vinda de uma determinada direcção; ao bater numa superfície a luz é espalhada uniformemente
- $\bullet$  **Especular**: Luz vinda de uma determinada direcção; ao bater numa superfície a luz é reflectida numa direcção especifica

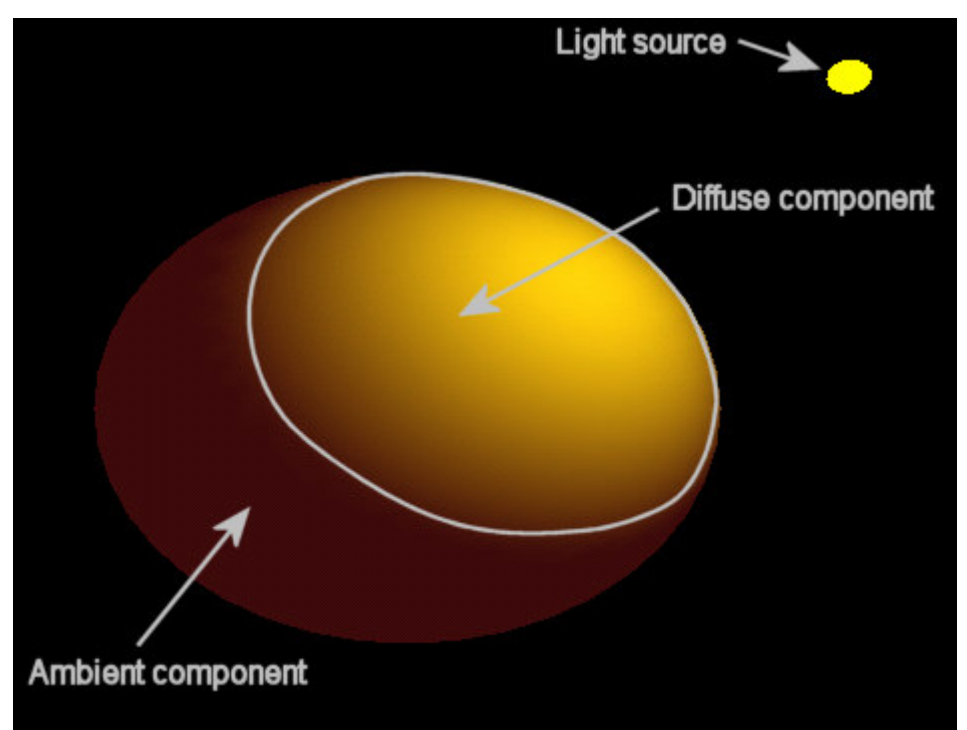

# Iluminação em OpenGL

#### $\bullet$ Passos necessários:

- 1. Definir normais para cada vértice (irão determinar a orientação do objecto em relação às fontes de luz)
- 2.Configurar e posicionar uma ou mais fontes de luz
- 3. Configurar e escolher um modelo de iluminação (nível de luz ambiente e posicionamento do ponto devista).
- 4. Definir propriedades dos materiais que compõem os objectos da cena

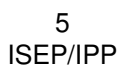

## Vector normal

- **<sup>g</sup>lNormal(x, y, z)**
	- Utilizado para calcular a maneira como a luz incide na superfície do objecto
	- **Define um vector perpendicular à** superfície/vértice
		- Invocado dentro de glBegin/glEnd antes de glVertex
	- $\bullet$  Deve ter comprimento unitário
		- Dividir cada componente x, y, z pelo comprimento da normal  $\sqrt{x^2 + y^2 + z^2}$
		- **<sup>g</sup>lEnable(GL\_AUTONORMALIZE)**

#### Normais

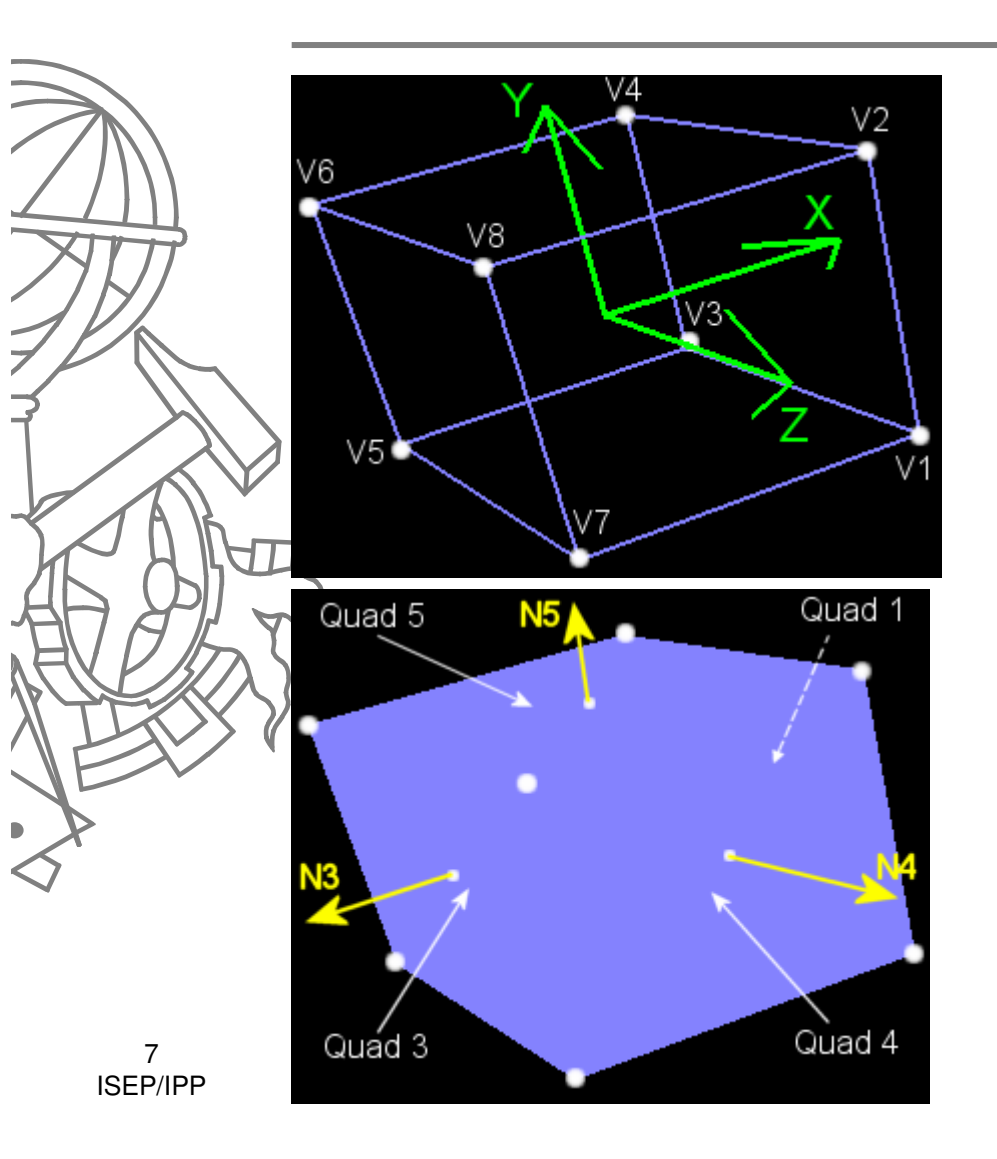

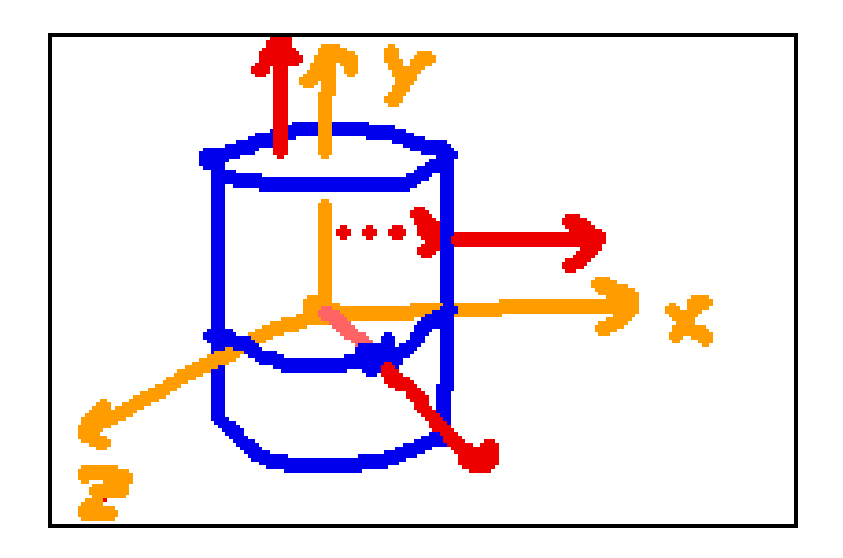

#### Luzes

- $\bullet$  glLightfv(luz, parâmetro, valor)
	- Luz

 $\bullet$ ...

- GL\_LIGHT0 .. GL\_LIGHT7
- Parâmetro
	- GL\_AMBIENT
	- GL\_DIFFUSE
	- GL\_SPECULAR
	- GL\_POSITION

## Parâmetro de glLight

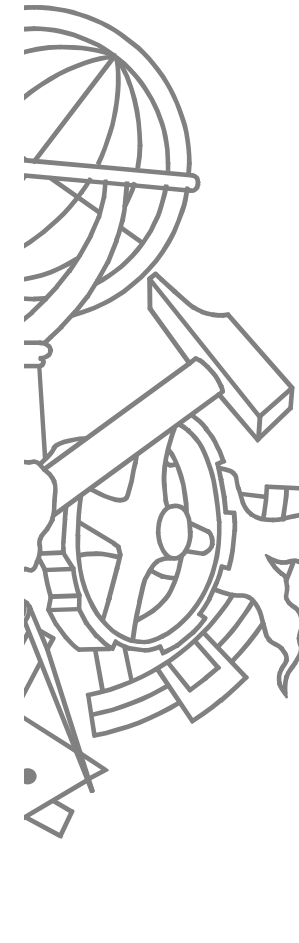

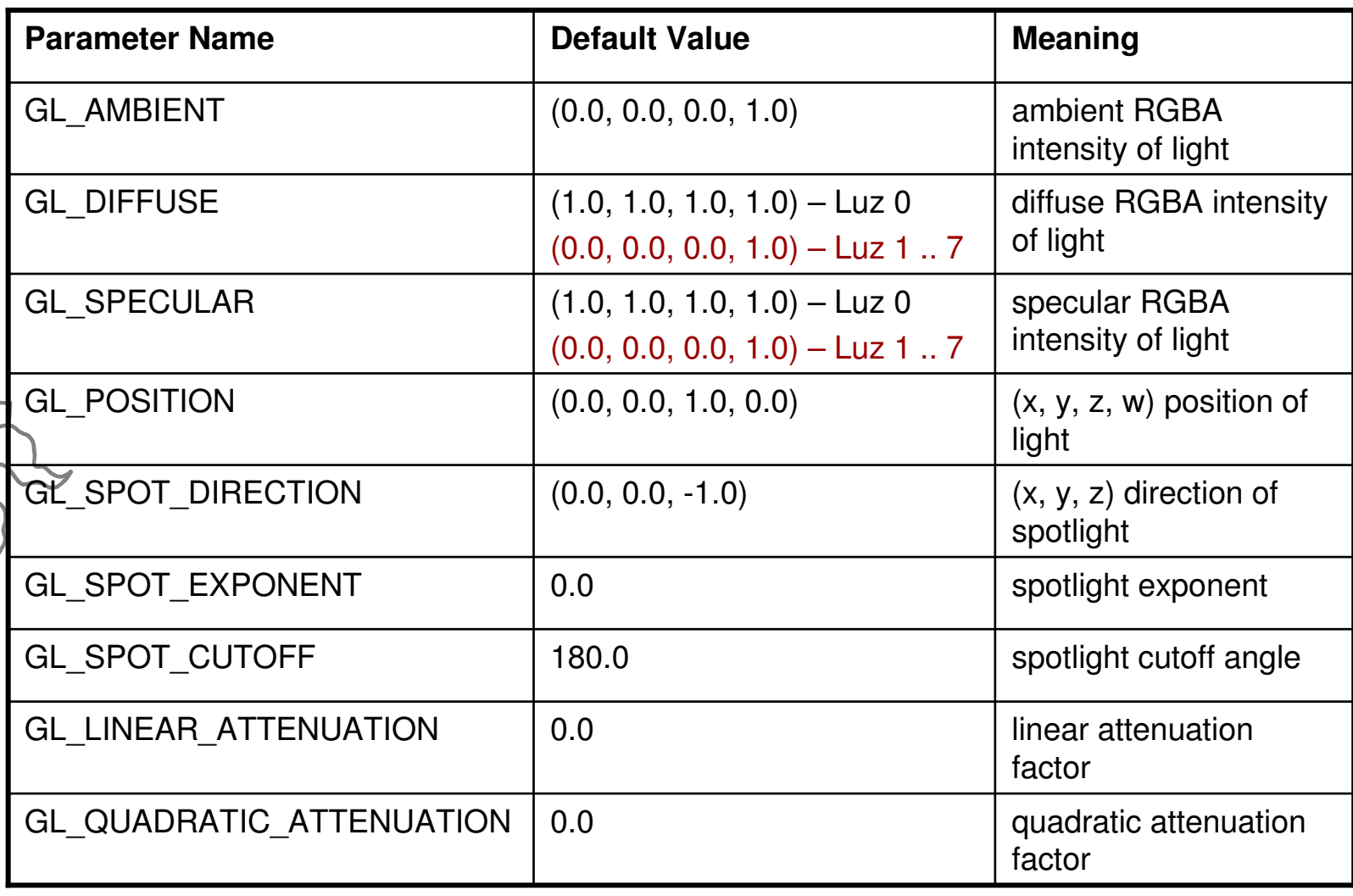

## GL\_POSITION

- $\bullet$  Luz direccional ou posicional
	- $\bullet$   $(X, y, z, w)$
	- $\bullet$  w = 0  $\rightarrow$  direccional
	- w  $\neq$  0 → posicional<br>• Eve coordinates
		- Eye coordinates

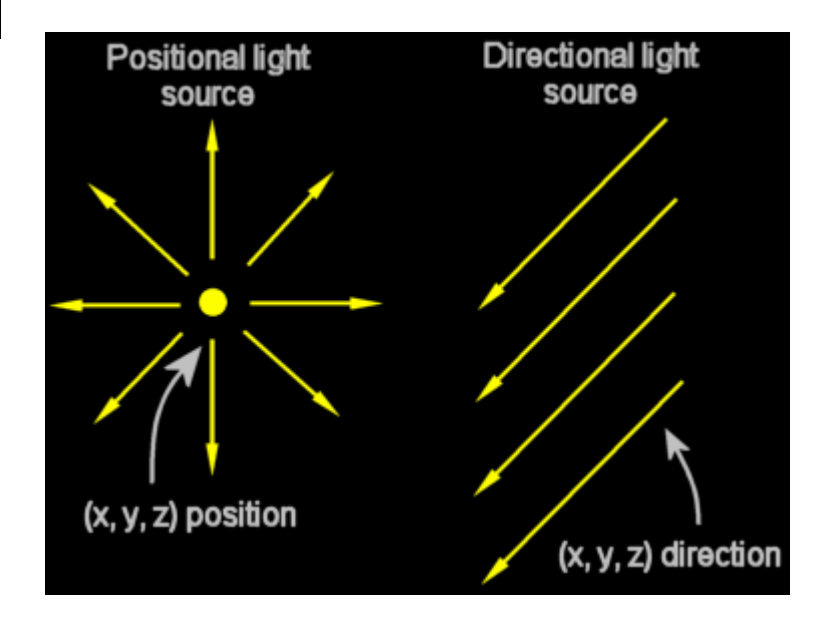

#### Focos

- Por omissão uma luz emite em todas as direcções
- $\bullet$  <sup>É</sup> possível definir um foco indicando a direcção e a abertura

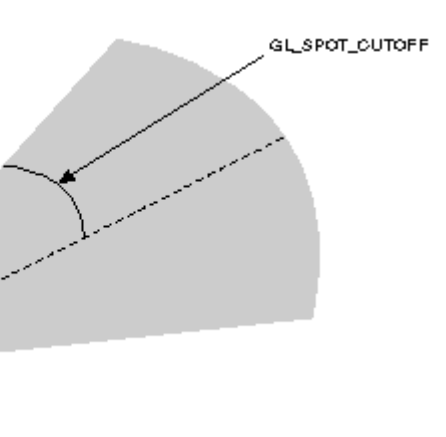

 É possível definir a "concentração" de luz no cone GL\_SPOT\_EXPONENT

#### Exemplo

**void init()**

**...**

**...**

**}**

**{**

**GLfloat light\_ambient[] = { 0.0, 0.0, 0.0, 1.0 }; GLfloat light\_diffuse[] = { 1.0, 1.0, 1.0, 1.0 }; GLfloat light\_specular[] = { 1.0, 1.0, 1.0, 1.0 }; GLfloat light\_position[] = { 1.0, 1.0, 1.0, 0.0 };**

 **glLightfv(GL\_LIGHT0, GL\_AMBIENT, light\_ambient); glLightfv(GL\_LIGHT0, GL\_DIFFUSE, light\_diffuse); glLightfv(GL\_LIGHT0, GL\_SPECULAR, light\_specular);glLightfv(GL\_LIGHT0, GL\_POSITION, light\_position);**

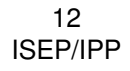

## Ligar/desligar iluminação

- $\bullet$ • glEnable(GL\_LIGHTING)
- $\bullet$ • glEnable(GL\_LIGHTn)
- $\bullet$ • glDisable(GL\_LIGHTn)

13ISEP/IPP

#### Demo

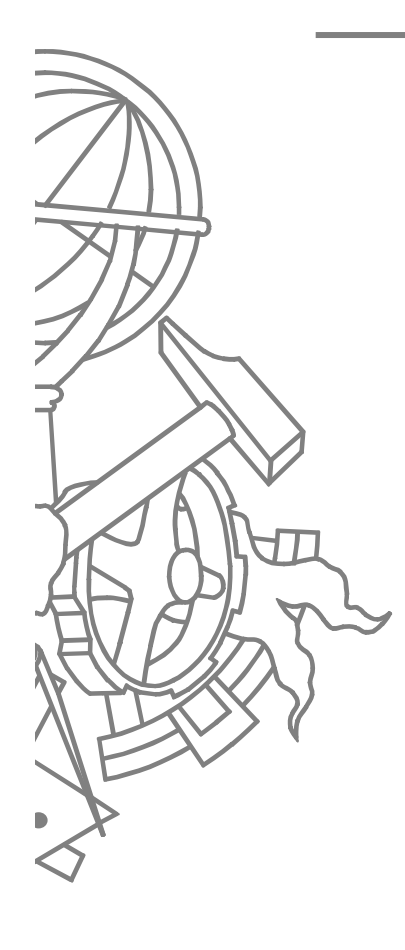

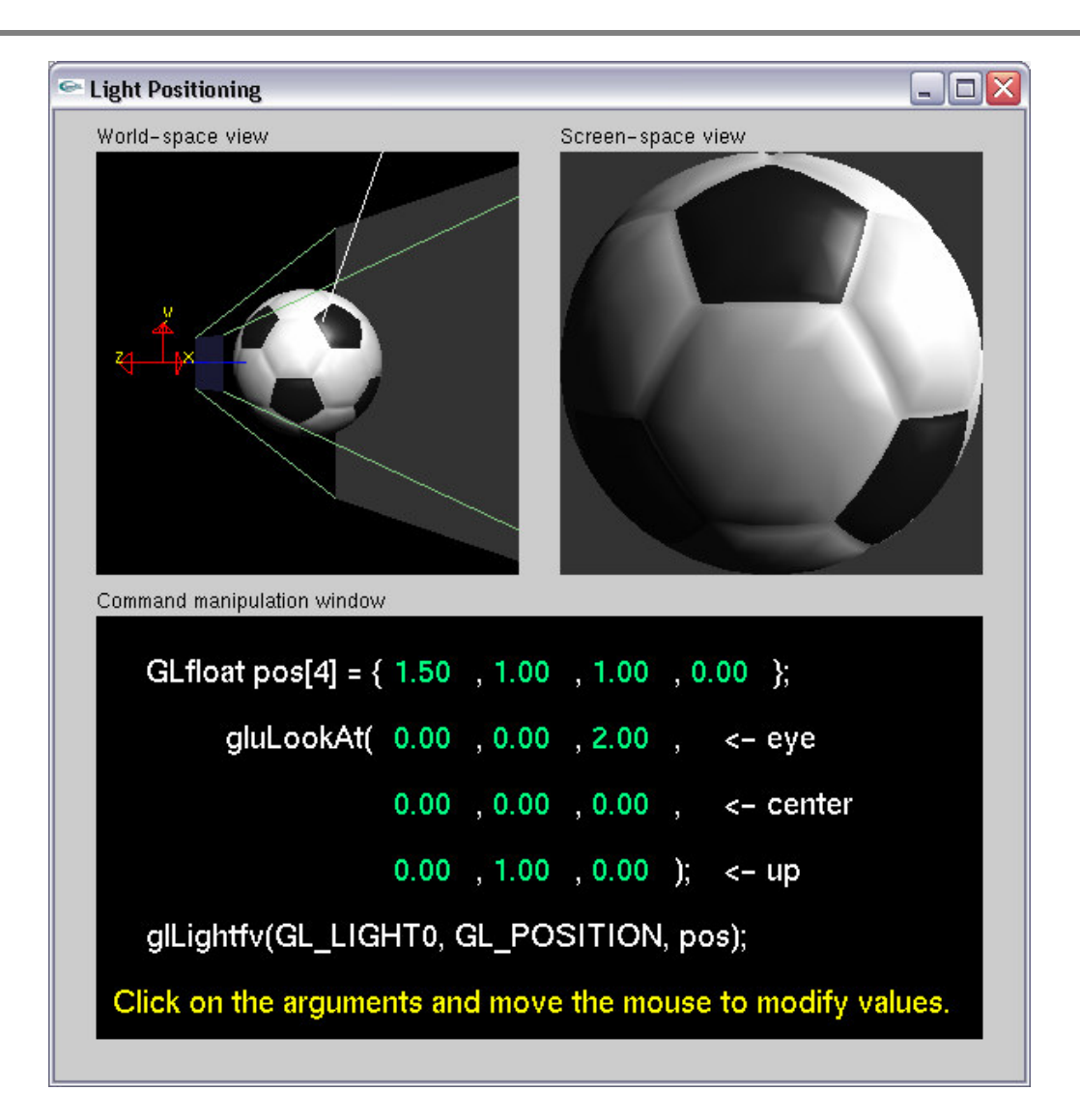

## Modelo de iluminação

- $\bullet$ glLightModel(parâmetro, valor)
- $\bullet$  Parâmetro
	- GL\_LIGHT\_MODEL\_AMBIENT
		- Default: (0.2, 0.2, 0.2, 1.0)
	- GL\_LIGHT\_MODEL\_LOCAL\_VIEWER
		- Default: GL\_FALSE
	- GL\_LIGHT\_MODEL\_TWO\_SIDE
		- Default: GL\_FALSE

## Materiais

- $\bullet$  glMaterial(face, parâmetro, valor)
	- Face

 $\bullet$ ...

- GL\_FRONT
- GL\_BACK
- GL\_FRONT\_AND\_BACK
- Parâmetro
	- GL\_AMBIENT
	- GL\_DIFFUSE
	- GL\_SPECULAR

## Parâmetro de glMaterial

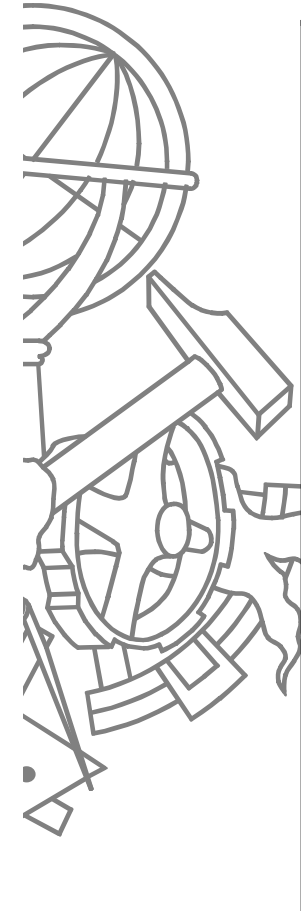

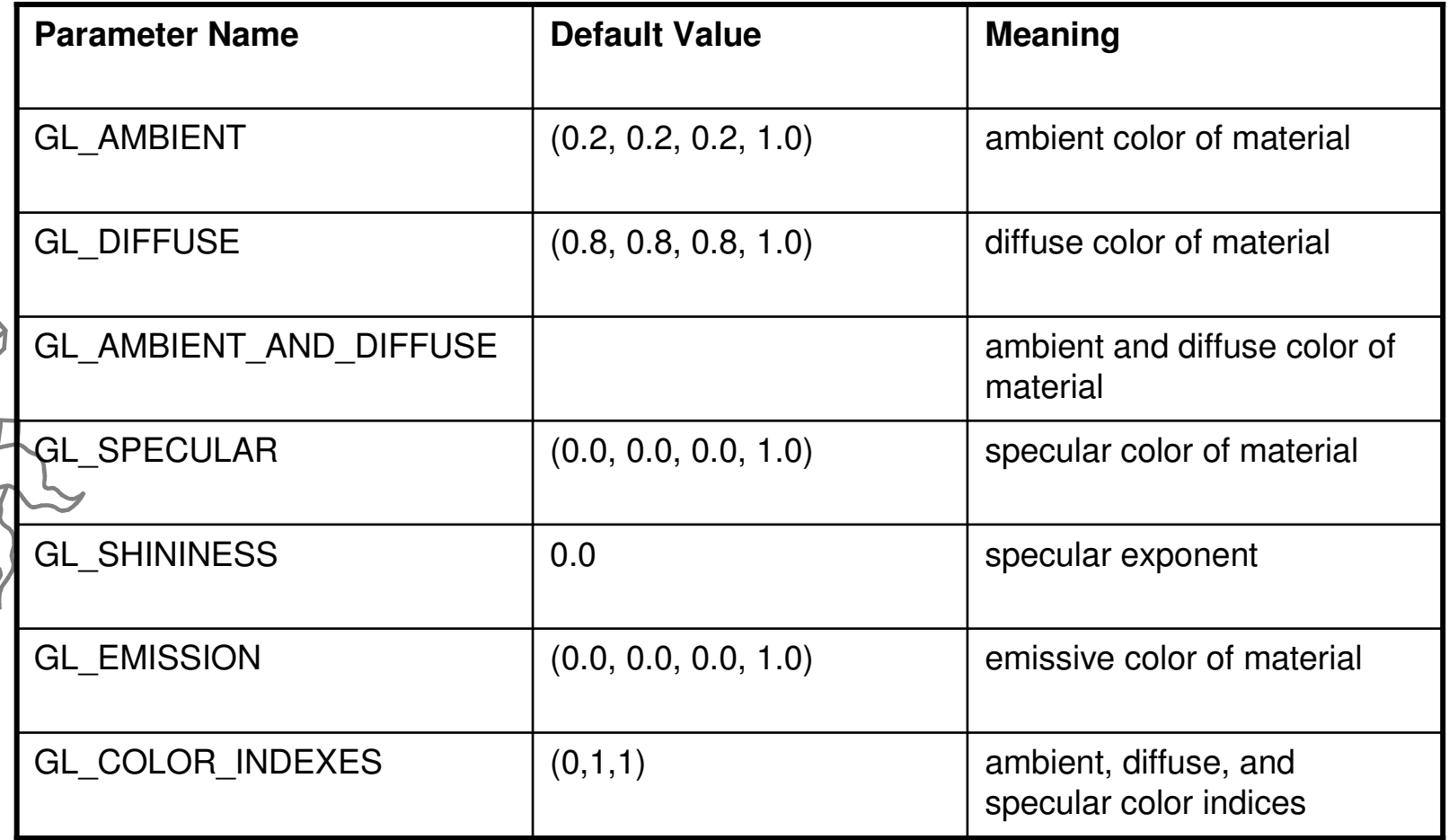

## **Materiais**

- $\bullet$  Possuem componente ambiente, difusa, especular e emissora
	- Ambiente e difusa definem a cor do objecto e são normalmente iguais
	- Especular é normalmente branco para garantir a cor do foco de projecção
	- $\bullet$  Emissora simula uma fonte de luz dentro do próprio objecto

## **Materiais**

- Percentagem de reflexão de cada componente de cor RGB
	- Exemplo:
		- $R = 1$ , G= 0.5, B = 0
		- **•** Reflecte **todo** o vermelho
		- Reflecte 50% do verde
		- Absorve **todo** o azul
	- $\bullet$  Ou seja:
		- Fonte de Luz (LR, LG, LB)
		- $\bullet$ Material (MR, MG, MB)
		- $\bullet$  "Cor" visível = (LR\*MR, LG\*MG, LB\*MB)

## Materiais: exemplo

- $\bullet$  Objecto vermelho (R=1, G=0, B=0)
	- Luz vermelha → objecto vermelho<br>• Luz brenes → objecte vermelho
	- Luz branca → objecto vermelho<br>• Componente vermelha da luz brare
		- Componente vermelha da luz branca é reflectida
	- $\bullet$ ● Luz verde → objecto preto<br>● Todo o verde é absorvido
		- Todo o verde é absorvido

#### Demo

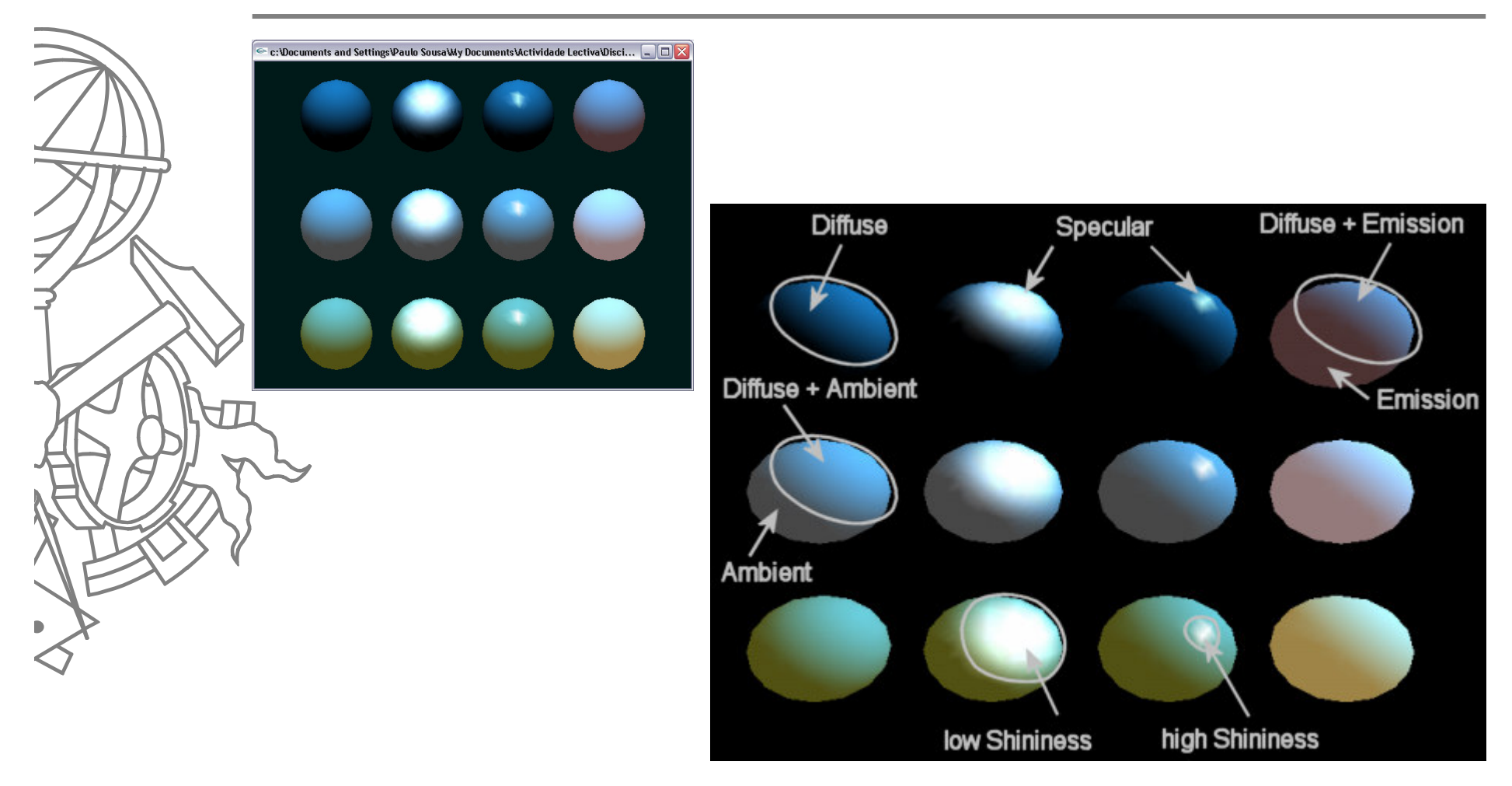

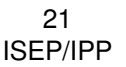

# Light lab

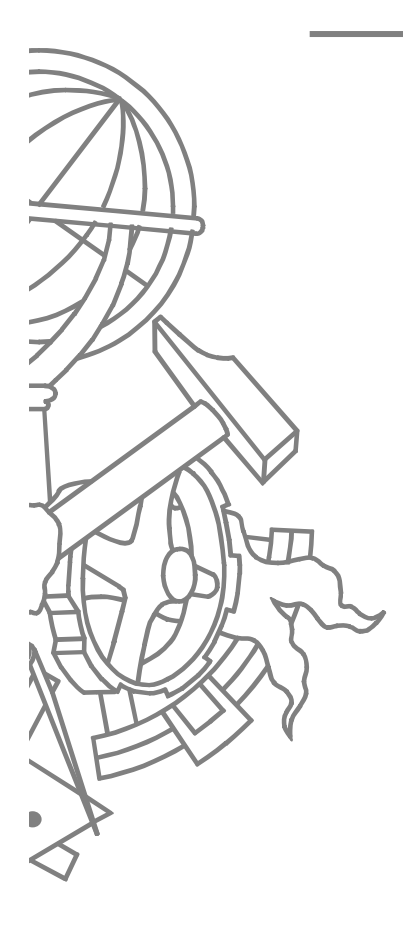

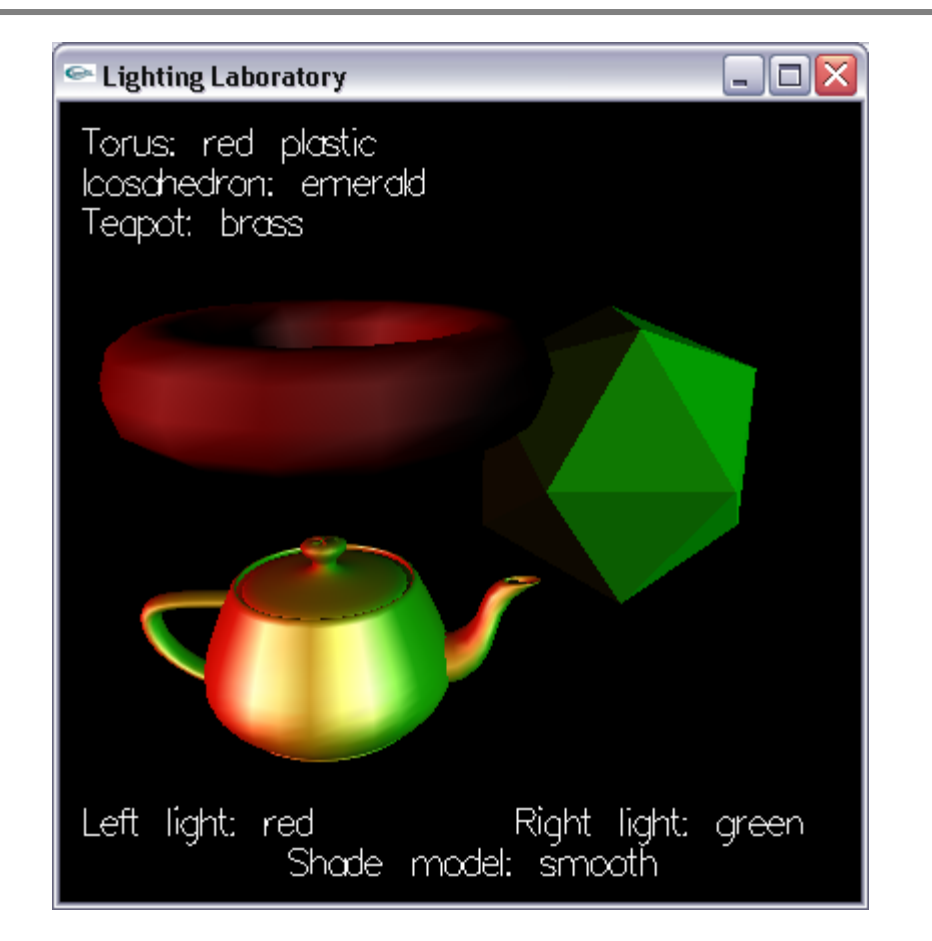

22ISEP/IPP

#### Demo

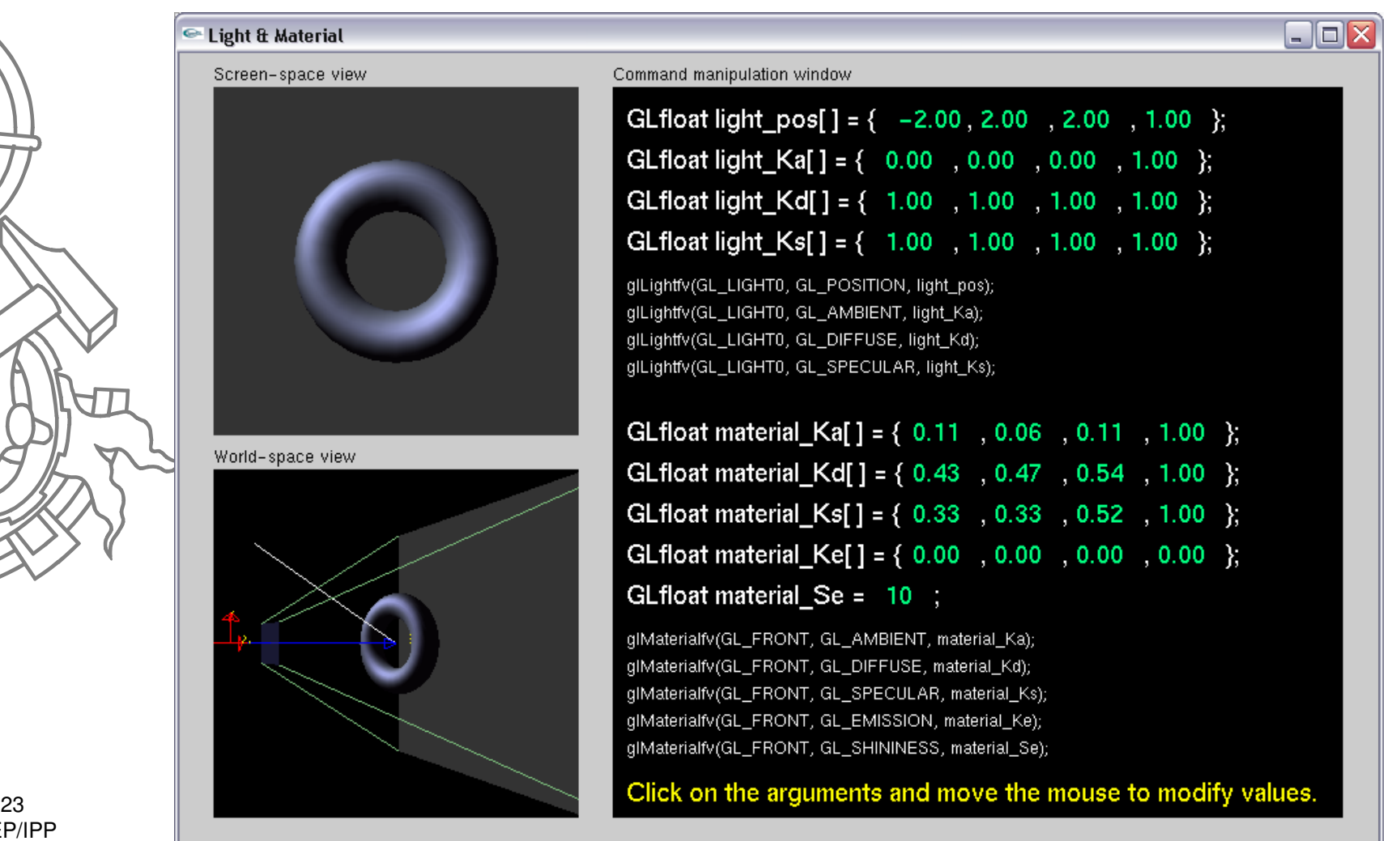

## Posicionar luzes na cena

 $\bullet$  Em OpenGL a posição de uma fonte de luz étratada como uma primitiva, sendo por isso transformada pela matriz de modelo/vista

#### Luz fixa

 $\bullet$ 

 $\bullet$ 

- Definir posição da luz após as transformações de vista $\bullet$
- Luz móvel
- $\bullet$ Aplicar transformação antes de definir posição da luz
- $\bullet$  Luz que acompanha o ponto de vista
	- Definir posição da luz **antes** de qualquer transformação  $\bullet$ (i.e., a seguir a glLoadIdentity)
	- $\bullet$ Modificar o ponto de vista usando gluLookAt

#### Luz fixa

```
void reshape(int w, int h)
{
glViewport (0, 0, (GLsizei) w, (GLsizei) h);
glMatrixMode (GL_PROJECTION);
glLoadIdentity();if (w \le h)glOrtho (-1.5, 1.5, -1.5*h/w, 1.5*h/w, -10.0, 10.0);
else
glOrtho (-1.5*w/h, 1.5*w/h, -1.5, 1.5, -10.0, 10.0);
glMatrixMode (GL_MODELVIEW);
glLoadIdentity();//viewing transformation
.../* later in init() */
GLfloat light_position[] = { 1.0, 1.0, 1.0, 1.0 };
glLightfv(GL_LIGHT0, GL_POSITION, position);}
```
#### Luz móvel

```
static GLdouble spin;
{
```

```
void display(void)

GLfloat light_position[] = { 0.0, 0.0, 1.5, 1.0 };
glClear(GL_COLOR_BUFFER_BIT | GL_DEPTH_BUFFER_BIT);glPushMatrix();
// viewing transformation
  gluLookAt(0.0, 0.0, 5.0, 0.0, 0.0, 0.0, 0.0, 1.0, 0.0);// light position
  glPushMatrix();
glRotated(spin, 1.0, 0.0, 0.0);
glLightfv(GL_LIGHT0, GL_POSITION, light_position);glPopMatrix();
```

```
// model
glutSolidTorus (0.275, 0.85, 8, 15);
glPopMatrix();glFlush();}
```

```
26
ISEP/IPP
```
#### Demo

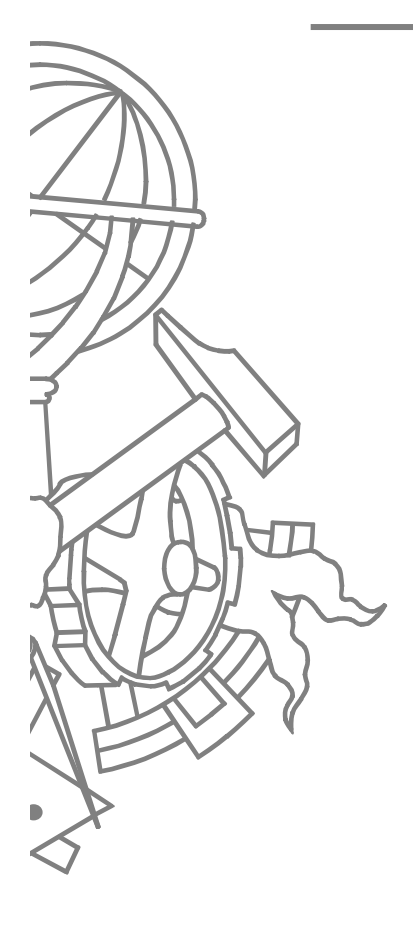

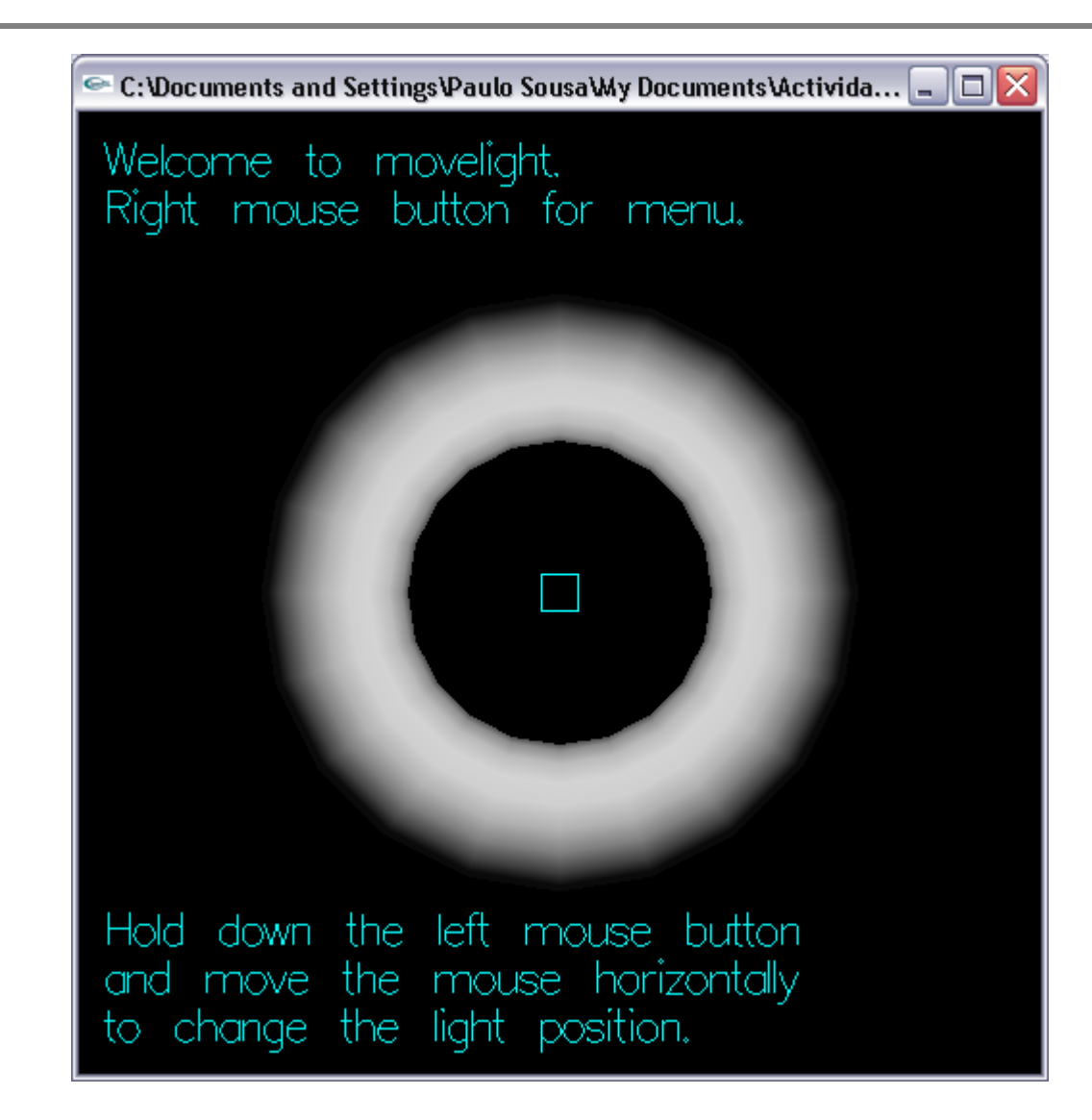

#### Luz no ponto de vista

```
void reshape (int w, int h)
{
glViewport(0, 0, (GLint) w, (GLint) h);glMatrixMode(GL_PROJECTION);glLoadIdentity();
gluPerspective(40.0, (GLfloat) w/(GLfloat) h, 1.0, 100.0);glMatrixMode(GL_MODELVIEW);glLoadIdentity();//light position before viewing transformation
GLfloat light_position() = {0.0, 0.0, 0.0, 1.0};
glLightfv(GL_LIGHT0, GL_POSITION, light_position);
```
28ISEP/IPP **}**

#### Luz no ponto de vista

```
static GLdouble ex, ey, ez, upx, upy, upz;
void display(void)
{
glClear(GL_COLOR_BUFFER_MASK | GL_DEPTH_BUFFER_MASK);glPushMatrix();
gluLookAt (ex, ey, ez, 0.0, 0.0, 0.0, upx, upy, upz);
  glutSolidTorus (0.275, 0.85, 8, 15);
glPopMatrix();glFlush();}
```
29ISEP/IPP

#### Demo

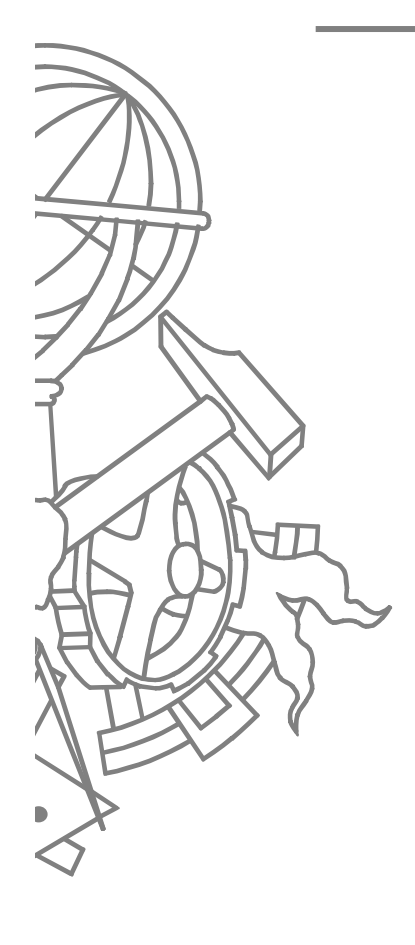

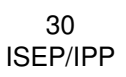

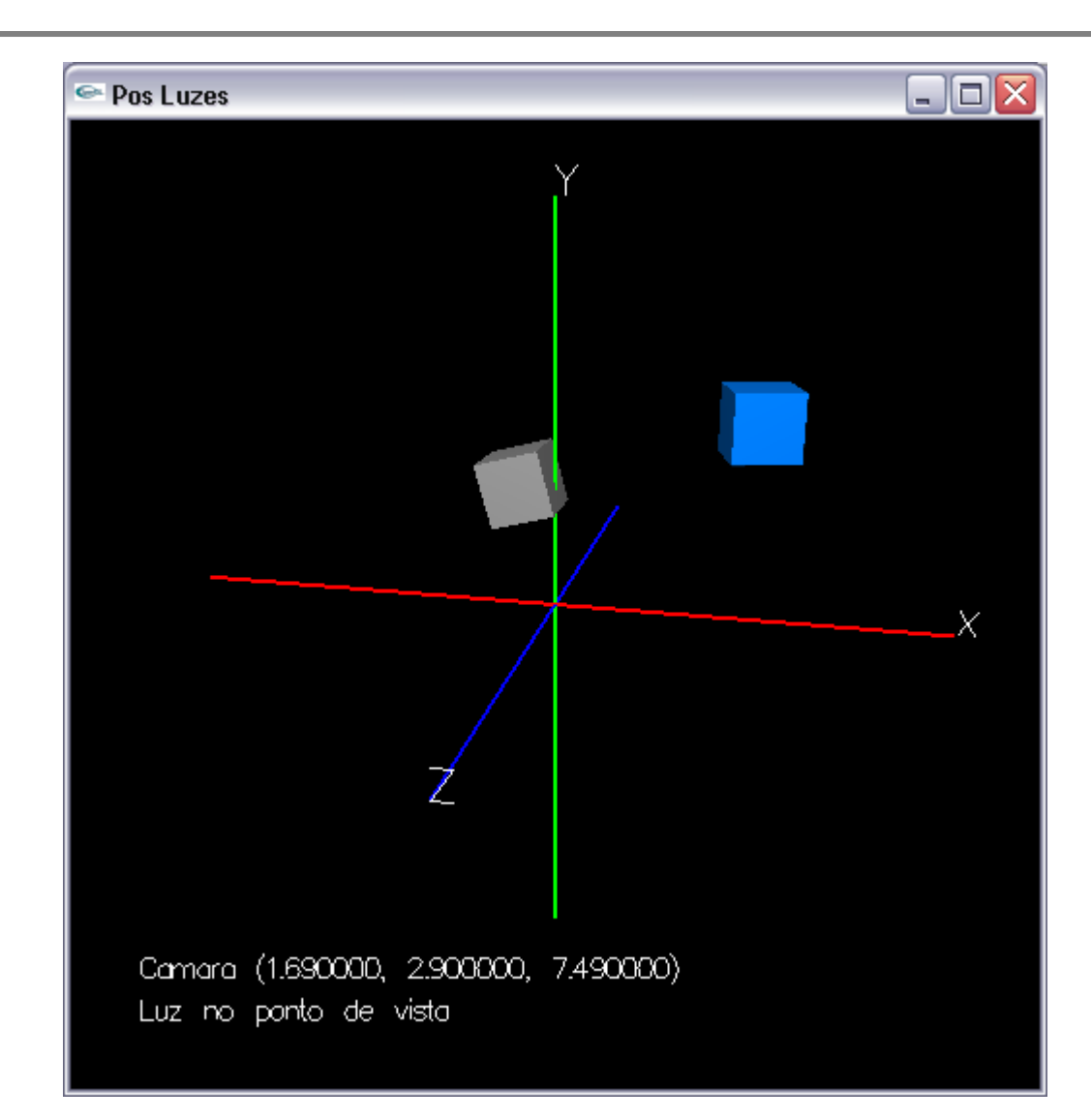